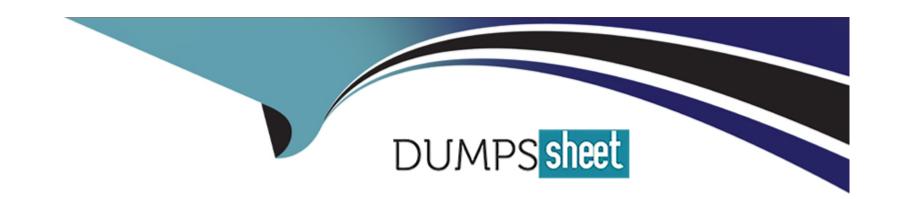

# Free Questions for C\_SAC\_2402 by dumpssheet

**Shared by Silva on 15-04-2024** 

For More Free Questions and Preparation Resources

**Check the Links on Last Page** 

### **Question Type:** MultipleChoice

Your story takes a long time to open. What could cause this? Note: There are 3 correct answers to this question.

### **Options:**

- A- Large calculation scope
- **B-** Many story filters
- C- Many hyperlinks
- D- Complex formatting
- E- Many data sources

#### **Answer:**

B, D, E

# **Question 2**

### **Question Type:** MultipleChoice

What can you do to reduce the data refresh time when opening a story? Note: There are 3 correct answers to this question.

### **Options:**

- A- Use responsive pages
- B- Avaid tables with more than 500 rows and 60 columns
- C- Load widgets in the background
- D- Use conditional formatting
- E- Avaid prompts

### **Answer:**

B, C, D

# **Explanation:**

Performance, troubleshooting, and security management

#### **Question Type:** MultipleChoice

You have a column chart in a story. You notice some of the labels are missing until you mouse over

the data point. How can you ensure that the labels are always visible?

#### **Options:**

- A- Increase the overall size of the chart widget on the page
- B- Select the Avoid Data Label Overlap checkbox
- **C-** Increase the font size of the axis labels

#### **Answer:**

В

### **Explanation:**

Performance, troubleshooting, and security management

#### **Question Type:** MultipleChoice

You have a story in My Files. You want your colleague to review and comment on the story. What

must you do?

#### **Options:**

- A- Create a Review task for the story
- B- Add a Comment widget to the story
- C- Share with View access
- D- Include the story in a Discussion

#### **Answer:**

В

# **Explanation:**

Performance, troubleshooting, and security management

### **Question Type:** MultipleChoice

How can you help a user enter data faster in a planning story? Note: There are 2 correct answers to this question.

### **Options:**

- A- Select fluid data entry mode in the story.
- B- Enable Optimize Recommended Planning Area in the model.
- C- Set Size Limits for Planning Performance in the model.
- D- Enable unbooked data in the story.

#### **Answer:**

Α

| Performance, troubleshooting, and security management |  |
|-------------------------------------------------------|--|
| Question 6                                            |  |
| uestion Type: MultipleChoice                          |  |
| How can you limit the refresh time of a story?        |  |
| Options:                                              |  |
| A- Use canvas pages  B- Collapse the hierarchy        |  |
| C- Create calculated measures                         |  |
| D- Implement a value driver tree                      |  |

**Answer:** 

С

| renormance, troubleshooting    | and security management                        |  |
|--------------------------------|------------------------------------------------|--|
| Question 7                     |                                                |  |
| Question Type: MultipleChoice  |                                                |  |
| You want to display difference | between measures in a chart. What can you use? |  |
| Options:                       |                                                |  |
| A- Variance                    |                                                |  |
| B- Restricted measure          |                                                |  |
| C- Threshold                   |                                                |  |
| D- Reference line              |                                                |  |
|                                |                                                |  |

# **Explanation:**

Performance, troubleshooting, and security management

# **Question 8**

**Question Type:** MultipleChoice

What is required to use version management in a story?

### **Options:**

- A- Planning model
- **B-** Classic mode
- C- Analytic model
- **D-** Optimized mode

|                                                                                                    | Answer:                                                                                         |
|----------------------------------------------------------------------------------------------------|-------------------------------------------------------------------------------------------------|
| Question 9 Question Type: MultipleChoice  Which calculation types include dynamic date options? Note: There are 2 correct answers to this Question.  Options:  A- Aggregation | A                                                                                               |
| Question Type: MultipleChoice  Which calculation types include dynamic date options? Note: There are 2 correct answers to this  Question.  Options:  A- Aggregation           | Explanation:                                                                                    |
| Which calculation types include dynamic date options? Note: There are 2 correct answers to this  Question.  Options:  A- Aggregation                                          | Story design                                                                                    |
| Which calculation types include dynamic date options? Note: There are 2 correct answers to this  Question.  Options:  A- Aggregation                                          |                                                                                                 |
| Which calculation types include dynamic date options? Note: There are 2 correct answers to this  Question.  Options:  A- Aggregation                                          |                                                                                                 |
| Which calculation types include dynamic date options? Note: There are 2 correct answers to this  Question.  Options:  A- Aggregation                                          | Question 9                                                                                      |
| Question.  Options: A- Aggregation                                                                                                    | Question Type: MultipleChoice                                                                   |
| Options: A- Aggregation                                                                                                    | Which calculation types include dynamic date options? Note: There are 2 correct answers to this |
| A- Aggregation                                                                                                    | Question.                                                                                       |
| A- Aggregation                                                                                                    |                                                                                                 |
| A- Aggregation                                                                                                    |                                                                                                 |
|                                                                                                    |                                                                                                 |
|                                                                                                    |                                                                                                 |

| D- Difference From                                                                                                    |   |
|----------------------------------------------------------------------------------------------------|---|
|                                                                                                    |   |
| Answer:                                                                                                    |   |
| C, D                                                                                                    |   |
| Explanation:                                                                                                    |   |
| Story design                                                                                                    | _ |
|                                                                                                    |   |
|                                                                                                    |   |
|                                                                                                    |   |
| Question 10                                                                                                    |   |
|                                                                                                    |   |
|                                                                                                    |   |
| Question Type: MultipleChoice                                                                                                 |   |
|                                                                                                    |   |
| Question Type: MultipleChoice  You are creating a styling rule for a table with a hierarchy of Country, Region, and City. You |   |

| A- Self and Siblings                         |                         |                  |  |  |
|----------------------------------------------|-------------------------|------------------|--|--|
| B- Self and Children                         |                         |                  |  |  |
| C- Self and Descendants                      |                         |                  |  |  |
| D- Self                                      |                         |                  |  |  |
|                                              |                         |                  |  |  |
| _                                            |                         |                  |  |  |
| Answer:                                      |                         |                  |  |  |
| D                                            |                         |                  |  |  |
|                                              |                         |                  |  |  |
| Explanation:                                 |                         |                  |  |  |
| Story design                                 |                         |                  |  |  |
|                                              |                         |                  |  |  |
|                                              |                         |                  |  |  |
|                                              |                         |                  |  |  |
| No. 2 (1 2 2 4 4                             |                         |                  |  |  |
| Question 11                                  |                         |                  |  |  |
| uestion Type: MultipleChoic                  | e                       |                  |  |  |
| J. F. C. C. C. C. C. C. C. C. C. C. C. C. C. |                         |                  |  |  |
| What can you use to perfor                   | m cell-based calculat   | ions in a story? |  |  |
| virial bail you aso to perior                | ii ooli basca calculati | iono in a story: |  |  |

| Options:               |  |  |
|------------------------|--|--|
| A- Calculated measures |  |  |
| B- Dimension formulas  |  |  |
| C- Restricted measures |  |  |
| D- Table formulas      |  |  |
|                        |  |  |
|                        |  |  |
| Answer:                |  |  |
| В                      |  |  |
|                        |  |  |
| Explanation:           |  |  |
| Story design           |  |  |
|                        |  |  |

# To Get Premium Files for C\_SAC\_2402 Visit

https://www.p2pexams.com/products/c\_sac\_2402

# **For More Free Questions Visit**

https://www.p2pexams.com/sap/pdf/c-sac-2402

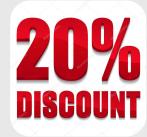